### **BAB III**

# **METODE PENELITIAN**

## **A. Rancangan Penelitian**

Rancangan penelitian adalah pedoman dan langkah-langkah yang akan di ikuti oleh peneliti untuk melakukan penelitiannya. Sebuah rancangan penelitian harus dibuat secara sistematis dan logis sehingga dapat dijadikan pedoman yang betul-betul mudah di ikuti (Sugiyono, 1997:197).

Penelitian ini merupakan penelitian dengan pendekatan kuantitatif, yakni proses penelitian yang menekankan analisisnya pada data-data numerikal (angka) yang diolah dengan metode statistika (Azwar, 2013:5). Dan dalam penelitian ini juga dilakukan dengan cara survei yaitu penelitian yang mengambil sampel dari satu populasi dan menggunakan kuesioner sebagai alat pengumpulan data yang pokok (Singarimbun, 1989:3).

Dilihat dari metode pengambilan data dalam penelitian ini menggunakan *mix method* yaitu mencakup pengumpulan atau analisis data kuantitatif dan kualitatif di dalam sebuah penelitian tunggal yang datanya dikumpulkan secara bersamaan ataupun berurutan, memperoleh prioritas, dan mencakup perpaduan data disatu tingkat atau lebih dalam proses penelitian (Tashakkori & Teddie, 2010:176).

Dari kedalaman analisisnya penelitian ini termasuk dalam jenis penelitian deskriptif, yakni penelitian yang melakukan analisis hanya sampai pada taraf deskripsi, yaitu menganalisis dan menyajikan fakta secara sistematik sehingga dapat lebih mudah untuk dipahami dan disimpulkan (Azwar, 2013:6). Penelitian deskriptif ini bertujuan untuk menggambarkan karakter suatu variabel, kelompok atau gejala sosial yang terjadi di masyarakat (Martono, 2010). Juga, penelitian ini dilakukan terhadap variabel mandiri, yaitu tanpa membuat perbandingan, atau menghubungkan dengan variabel yang lain sehingga variabel yang diteliti bersifat mandiri (Sugiyono, 1997:6).

# **B. Definisi Operasional** *Self Efficacy*

Definisi operasional adalah suatu batasan yang akan mengarahkan penelitian dalam ruang lingkup yang lebih konkrit. Azwar (2013:74) menjelaskan definisi operasional adalah suatu definisi mengenai variabel yang dirumuskan berdasarkan karakteristik-karakteristik variabel tersebut yang dapat diamati. Definisi operasional dilakukan dengan tujuan untuk operasionalisasi variabel yang mengarahkan pada pemilihan alat ukur maupun penyusunan alat ukur yang sesuai dengan tujuan penelitian. Definisi operasional *self efficacy*, sebagai berikut:

Efikasi diri (*self efficacy* ) adalah skor yang diperoleh dari pengukuran skala *self-efficacy* yang meliputi dimensi *level*, *strength*, dan *generality*.

## **C. Populasi dan Sampel**

#### **1. Populasi**

Menurut Azwar (2013:77) populasi adalah sekelompok subjek yang hendak dikenai generalisasi hasil penelitian. Sebagai suatu kelompok, subjek ini harus memiliki ciri-ciri atau karakteristikkarakteristik yang sama yang membedakannya dari kelompok subjek lainnya. Ciri-cirinya tidak berbatas hanya sebagai ciri lokasi akan tetapi dapat terdiri dari karakteristik-karakteristik individu.

Populasi dalam penelitian ini teridentifikasi oleh peneliti berjumlah 109 anak didik pemasyarakatan hingga bulan Maret di LAPAS anak klas IIA Blitar.

**2. Sampel**

Menurut Azwar (2013:79) sampel adalah sebagian dari populasi yang tentunya harus memiliki ciri-ciri yang dimiliki oleh populasinya. Menurut Arikunto (1995:125), untuk menentukan jumlah sampel yang akan diambil, apabila jumlah subjek kurang dari 100 maka lebih baik diambil semua, akan tetapi jika jumlah subjeknya besar maka jumlah sampel yang diambil kurang lebih 25%-30%. Pengambilan sampel dilakukan dengan menggunakan teknik sampling acak karena populasi dalam penelitian ini hanya mengandung satu ciri, semua respondennya adalah narapidana anak atau anak didik pemasyarakatan. Peneliti memberikan kesempatan yang sama kepada tiap subjek untuk menjadi anggota sampel.

Cara pengambilan dengan melakukan sampling acak sederhana, yakni peneliti mengambil subjek yang bisa dijadikan sebagai sampel dengan mengedepankan probabilitas. Artinya semua subjek berpeluang menjadi sampel peneliti karena keterbatasan waktu, kesibukan anak-anak didalam lapas dengan kegiatan-kegiatannya sehingga proses pengambilan

sampel dilakukan dengan tidak memilih atau memilah anak didik pemasyarakatan. Pada penelitian ini peneliti mendapatkan 77 anak penghuni LAPAS klas IIA Blitar sebagai sampel dari 109 anak didik pemasyarakatan, jumlah tersebut pada bulan Maret tahun 2015.

#### **D. Metode Pengumpulan Data**

Pada penelitian ini metode yang digunakan dalam proses pengumpulan data adalah:

# **1. Skala Efikasi Diri**

Teknik pengumpulan data dengan menyebarkan angket (pertanyaan/ pernyataan) kepada anak didik LAPAS anak klas IIA BIitar. Kuesioner yang diberikan adalah kuesioner tertutup dimana responden sudah disediakan *alternative* jawaban dan tinggal memilih jawaban yang telah tersedia, responden adalah anak didik LAPAS klas IIA Blitar. Skala yang digunakan dalam penelitian menterjemahkan dari *General Self-Efficacy Scale* oleh Aristi Born, Ralf Schwarzer & Matthias Jerusalem*,*  tahun 1995. Skala ini pertama kali dikembangkan terdiri dari 20 aitem, kemudian setelah berkembang berkurang menjadi 10 aitem. Hanya saja dalam skala ini tidak terdapat keterangan mengenai *blue print* didalamnya (Scholz, Dona, Sud, & Schwarzer, 2002).

Peneliti menggunakan skala milik Ralf Schwarzer karena landasan teori yang digunakan adalah teori *social cognitive* milik Albert Bandura. Selain itu juga koefisien reliabilitas skala Schwanzer berkisar 0,75-0,91 (Scholz, Dona, Sud, & Schwarzer, 2002) sehingga dapat dikatakan reliabel. Pada skala ini terdapat empat alternative jawaban dengan menyilang atau mencetang dari rentang angka 1, 2, 3, dan 4. Responden diminta menjawab pernyataan yang telah diajukan dengan memberikan tanda centang  $(\sqrt{)}$  atau silang  $(x)$  pada kolom yang telah diberikan.

| <b>Blue Print Skala Efikasi Diri</b> |                             |             |               |  |  |
|--------------------------------------|-----------------------------|-------------|---------------|--|--|
| <b>Aspek</b>                         | <b>Indikator</b>            | <b>Item</b> | <b>Jumlah</b> |  |  |
| Dimensi                              | Merasa mampu menjalani      | 3,4,10      | 3             |  |  |
| tingkat level                        | masa pembinaan dengan baik  |             |               |  |  |
| Dimensi                              | Merasa memiliki dorongan    | 1,5,7       | 3             |  |  |
| kekuatan                             | atas kemampuannya untuk     |             |               |  |  |
|                                      | tetap bertahan dalam        |             |               |  |  |
|                                      | menjalani proses pembinaan  |             |               |  |  |
| Dimensi                              | 1. Merasa mampu keluar dari | 2,6,8,9     |               |  |  |
| generalisasi                         | permasalahan yang           |             |               |  |  |
|                                      | menjerat                    |             |               |  |  |
|                                      | 2. Merasa mampu tidak       |             |               |  |  |
|                                      | melakukan tindakan yang     |             |               |  |  |
|                                      | sama lagi                   |             |               |  |  |
|                                      | Jumlah                      |             | 10            |  |  |
|                                      |                             |             |               |  |  |

**Tabel 3.1**

# **2. Angket Terbuka**

Angket adalah kumpulan pertanyaan yang diajukan secara tertulis kepada seseorang yaitu responden, dan cara menjawab dilakukan dengan tertulis (Arikunto, 1995:135). Bentuk angket dalam penelitian ini adalah angket terbuka (*opened questionnaire*), yaitu angket yang pertanyaannya memberikan kebebasan kepada responden sesuai keinginan mereka tanpa memberikan alternatif jawaban. Ini dimaksudkan agar responden bebas dalam memberikan jawaban sesuai dengan pertanyaan yang diajukan. Angket yang digunakan dalam penelitian ini, menggunakan angket terbuka yang dibuat sendiri oleh peneliti. Angket dibuat untuk lebih menjelaskan

lagi skala yang telah diberikan, sehingga peneliti lebih mudah untuk mendeskripsikan hasil dari penelitian. Salah satu contoh pertanyaan yang diberikan "sebutkan masalah yang paling berat dalam hidupmu?". Pertanyaan tersebut dibuat dari skala no.1 yaitu "saya bisa menyelesaikan masalah yang berat dengan berusaha".

#### **3. Dokumentasi**

Dokumentasi merupakan sebuah metode dalam mencari datamengenai hal-hal yang berupa catatan, transkip, buku, majalah, surat kabar atupun media lainnya (Arikunto, 2010:274). Dalam hal ini, peneliti menggunakan dokumen tentang profil, kondisi lapas dan anak didik LAPAS IIA Blitar.

### **E. Validitas dan Reliabilitas**

#### **1. Validitas**

Validitas berasal dari kata *validity* yang mempunyai arti sejauhmana ketepatan dan kecermatan suatu alat ukur dalam melakukan fungsi ukurnya. Suatu tes atau instrument pengukuran dapat dikatakan mempunyai validitas yang tinggi apabila alat tes tersebut menjalankan fungsi uurnya atau memberikan hasil ukur yang sesuai dengan maksud dilakukannya pengukuran tersebut. Tes yang menghasilkan data yang tidak relevan dengan tujuan pengukuran dikatakan sebagai tes yang memiliki validitas rendah (Azwar, 2007:5).

Validitas adalah suatu ukuran yang menunjukkan tingkat-tingkat kevalidan atau kesahihan suatu instrumen. Semakin tinggi validitas maka

instrumen semakin valid atau sahih, semakin rendah validitas maka instrumen kurang valid (Arikunto, 2010:211).

Terdapat beberapa pendapat tentang standart pengukuran untuk memnentukan validitas aitem. Menurut Azwar (2012:86) suatu aitem dikatakan valid apabila *riy* ≥ 0,30. Selain itu, menurut Arikunto (2012:232) aitem dikatakan valid dan cukup memuaskan apabila *riy* ≥ 0,21. Pada penelitian ini peneliti menentukan validitas aitem pada skala efikasi diri adalah minimal 0,21, sehingga aitem valid apabila *riy* ≥ 0,21. Namun, bila terdapat koefisien validitas kurang dari 0,21 maka aitem tersebut memiliki daya beda rendah dan menjadi gugur.

| <b>Dimensi</b>           | <b>Indikator</b>                                                                                          | <b>No. Aitem</b>      |                       |               |
|--------------------------|----------------------------------------------------------------------------------------------------|-----------------------|-----------------------|---------------|
|                          |                                                                                                    | <b>Aitem</b><br>valid | <b>Aitem</b><br>gugur | <b>Jumlah</b> |
| Dimensi<br>Tingkat level | Merasa mampu menjalani<br>masa pembinaan dengan baik                                                      | 3,4,10                |                       | 3             |
| Dimensi<br>kekuatan      | Merasa memiliki dorongan<br>atas kemampuannya untuk<br>tetap bertahan dalam<br>menjalani proses pembinaan | 1,5,7                 |                       | 3             |
| Dimensi<br>generalisasi  | Merasa mampu keluar dari<br>permasalahan yang menjerat                                                    | 2,6,8,9               |                       | 4             |
|                          | Merasa mampu tidak<br>melakukan tindakan yang<br>sama lagi                                                |                       |                       |               |
| <b>Jumlah</b>            |                                                                                                    | 10                    |                       | 10            |

**Tabel. 3.2 Hasil Uji Validitas Skala Efikasi Diri**

Berdasarkan data yang diperoleh diatas, dapat dikatakan bahwa skala efikasi diri terdiri dari 10 aitem. Dari hasi uji validitas instrumen pada skala efikasi diri tidak terdapat aitem yang gugur karena seluruh aitem mencapai standart yang telah ditetapkan menurut Arikunto (2012:232) aitem dikatakan valid apabila  $r_{iy} \geq 0.21$ , berkisar dari angka 0,259 - 0,517 sehingga 10 aitem diatas dikatakan valid.

#### **2. Reliabilitas**

Menurut Arikunto (2010:221) reliabilitas adalah suatu instrumen cukup bisa dipercaya untuk digunakan sebagai alat pengumpul data kareana instrumen tersebut sudah baik. Sedangkan menurut Azwar (2013:105) bahwa reliabilitas adalah sejauh mana suatu hasil pengukuran dapat dipercaya. Instrumen yang sudah dapat dipercaya, yang reliabel akan mengahasilkan data yang dapat dipercaya juga. Reliabilitas dinyatakan dengan koefisien reliabitas yang angkanya berkisar mulai dari 0,0 sampai dengan 1,0. Semakin tinggi koefisien reliabilitas mendekati 1,0 berarti semakin tinggi realibitas (Azwar, 2007:9).

Pengujian reliabitas instrument dalam penelitian ini menggunaka teknik varians *Alpha Cronbach* yang dibantu dengan program IBM SPSS 20.00 for windows (Arikunto, 2010:239). Adapun rumusnya sebagai berikut:

$$
\mathbf{r_i} = \frac{k}{k-1} \left( 1 - \frac{\sum S^2 j}{S^2 x} \right)
$$

Keterangan:

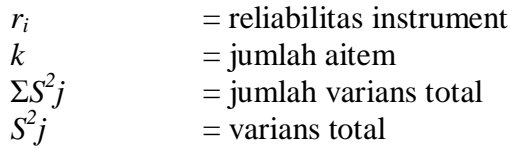

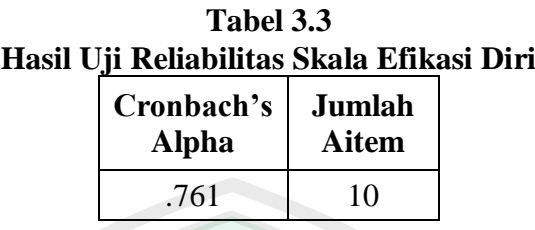

Hasil reliabilitas sebaran aitem untuk skala efikasi diri sebagai berikut:

Berdasarkan dari uji reliabilitas skala diatas diperoleh hasil 0,761 yang berarti bahwa skala efikasi diri yang dibagikan mendekati 1,00. Oleh karena itu, skala tersebut layak untuk dijadikan instrument pada penelitian yang dilakukan. Selain itu skala ini telah digunakan dalam penelitian sekitar 25 negara, yang rata-rata alpha cronbachnya adalah 0,86 dan berkisar 0,75-0,91 (Scholz, Dona, Sud, & Schwarzer, 2002). Sehingga sudah terbukti keabsahan penggunaan skala ini dalam penelitian.

#### **F. Metode Analisis Data**

Analisis data meruapakan langkah yang digunakan untuk menjawab rumusan masalah dalam penelitian. Tujuannya adalah untuk mendapat kesimpulan dari hasil penelitian. Untuk mengetahui signifikansi terhadap variabel dependen, dengan asumsi variabel independen lainnya konstan. Serta dalam melakukan perhitungan tersebut peneliti menggunakan bantuan program IBM SPSS 20.00 *for windows.*

Data mentah yang sudah diperoleh kemudian dianalisis dalam beberapa tahap sebagai berikut:

# **1. Mencari** *Mean*

Mencari nilai *mean* diperoleh dari menjumlahkan seluruh nilai dan membaginya dengan jumlah subyek. Dalam istilah sehari-hari ia disebut angka rata-rata. Dalam *statistic* disebut *mean* arimetrik dengan diberi symbol M. Adapun rumusnya adalah sebagai berikut (Hadi, 1980:246):

$$
M = \frac{\Sigma x}{N}
$$
  
M =  $\frac{1508}{77}$  = 19,58442

Keterangan:

M : *Mean*

 $N \longrightarrow :$  Jumlah Subyek

X : Banyaknya nomer pada variabel X

Menghitung mean hipotetik  $(\mu)$ , dengan rumus:

$$
\mu = \frac{1}{2} \left( \text{imax} + \text{imim} \right) \Sigma k
$$

$$
= \frac{1}{2} \left( 4 + 1 \right) 10
$$

 $= 25$ 

Keterangan:

µ : rerata hipotetik

imax : skor maksimal aitem

- imin : skor minimal aitem
- $\Sigma$ k : jumlah aitem

## **2. Mencari Standart Deviasi**

Kemudian selanjutnya mencari nilai satndart deviasi (SD), dengan rumus yang digunakan sebagai berikut:

$$
SD: \frac{\sqrt{\Sigma f x^2}}{N}
$$

$$
SD = \frac{\sqrt{\Sigma f x^2}}{N} = 5.366442
$$

Keterangan:

- SD : Standart Deviasi
- $\Sigma f x^2$ : Skor X
- N : Jumlah Subyek

Mencari standard deviasi dengan rumus:

$$
\alpha = \frac{1}{6} (x_{\text{max}} - x_{\text{min}})
$$
\n
$$
= \frac{1}{6} (40 - 10)
$$
\n
$$
= 5
$$
\nKeterangan:  
\n
$$
\alpha
$$
\n
$$
= \frac{1}{3}
$$
\n
$$
\therefore x_{\text{max}}
$$
\n
$$
= \frac{1}{3}
$$
\n
$$
\therefore x_{\text{max}}
$$
\n
$$
= \frac{1}{3}
$$
\n
$$
\therefore x_{\text{min}}
$$
\n
$$
= \frac{1}{3}
$$
\n
$$
\therefore x_{\text{norm}}
$$
\n
$$
= \frac{1}{3}
$$
\n
$$
\therefore x_{\text{norm}}
$$
\n
$$
= \frac{1}{3}
$$
\n
$$
\therefore x_{\text{norm}}
$$
\n
$$
= \frac{1}{3}
$$
\n
$$
\therefore x_{\text{norm}}
$$
\n
$$
= \frac{1}{3}
$$
\n
$$
\therefore x_{\text{norm}}
$$
\n
$$
= \frac{1}{3}
$$
\n
$$
\therefore x_{\text{norm}}
$$
\n
$$
= \frac{1}{3}
$$
\n
$$
\therefore x_{\text{norm}}
$$
\n
$$
= \frac{1}{3}
$$
\n
$$
\therefore x_{\text{norm}}
$$
\n
$$
= \frac{1}{3}
$$
\n
$$
\therefore x_{\text{norm}}
$$
\n
$$
= \frac{1}{3}
$$
\n
$$
\therefore x_{\text{norm}}
$$
\n
$$
= \frac{1}{3}
$$
\n
$$
\therefore x_{\text{norm}}
$$
\n
$$
= \frac{1}{3}
$$
\n
$$
\therefore x_{\text{norm}}
$$
\n
$$
= \frac{1}{3}
$$
\n
$$
\therefore x_{\text{norm}}
$$
\n
$$
= \frac{1}{3}
$$
\n
$$
\therefore x_{\text{norm}}
$$
\n
$$
= \frac{1}{3}
$$
\n
$$
\therefore x_{\text{norm}}
$$
\n
$$
= \frac{1}{3}
$$
\n
$$
\therefore x_{\text{norm}}
$$
\n
$$
= \frac
$$

**3. Kategorisasi** 

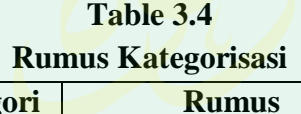

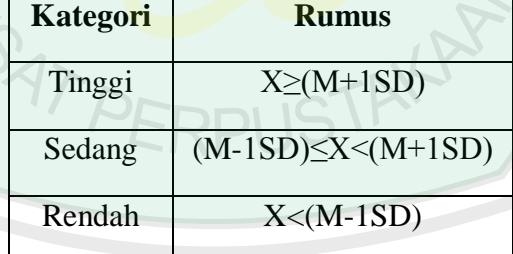

# **4. Kategorisasi Kuesioner Terbuka**

Adapun proses-proses yang dilalui dalam kategorisasi ini, yaitu:

a. Peneliti mengumpulkan jawaban kuesioner dari responden dan setelah

itu mengetik semua jawaban responden dalam *Microsoft exel* 2007.

- b. Peneliti memisahkan setiap jawaban yang diberikan responden dalam bentuk kolom-kolom di *Microsoft word* 2007.
- c. Peneliti *print-out* semua jawaban yang telah dipisahkan dalam bentuk kolom.
- d. Setelah itu, peneliti menggunting jawaban setiap responden satu persatu untuk nanti di kumpulkan dalam kelompok kategorisasi.
- e. Peneliti dengan dibantu oleh tim memilih dan memilah setiap jawaban satu persatu untuk dimasukkan dalam kategorisasi yang telah dibuat oleh peneliti dan tim.
- f. Selanjutnya, peneliti dan tim memasukkan dan menempel hasil dari kategorisasi yang telah didiskusikan dengn tim ke dalam kelompok kategorisasi yang sudah dibuat.
- g. Peneliti memasukkan hasil kategorisasi yang sudah selesai ke dalam *Microsoft exel* 2007 untuk dianalisis lebih lanjut ke IBM SPSS 20.00.

*SAT PERPUSTAKA*